# Package 'eq5dsuite'

May 21, 2024

Type Package

Title Manipulating and Analysing EQ-5d Data

Version 1.0.0

Maintainer Kim Rand <krand@mathsinhealth.com>

Description The EQ-5D is a widely-

used standarized instrument for measuring Health Related Quality Of Life (HRQOL), developed by the EuroQol group <[https:](https://euroqol.org/)

[//euroqol.org/](https://euroqol.org/)>. It assesses five dimensions; mobility, self-care,

usual activities, pain/discomfort, and anxiety/depression, using either a three-level (EQ-5D-3L) or five-level (EQ-5D-5L) scale.

Scores from these dimensions are commonly converted into a single utility index using countryspecific value sets,

which are critical in clinical and economic evaluations of healthcare and in population health surveys.

The eq5dsuite package enables users to calculate utility index values for the EQ-5D instruments, including crosswalk utilities using the original crosswalk devel-

oped by van Hout et al. (2012) [<doi:10.1016/j.jval.2012.02.008>](https://doi.org/10.1016/j.jval.2012.02.008)

(mapping EQ-5D-5L responses to EQ-5D-

3L index values), or the recently developed reverse crosswalk

by van Hout et al. (2021) [<doi:10.1016/j.jval.2021.03.009>](https://doi.org/10.1016/j.jval.2021.03.009) (mapping EQ-5D-3L responses to EQ-5D-5L index values). Users are allowed to add and/or remove user-defined value sets.

Additionally, the package provides tools to analyze EQ-5D data according to the recommended guidelines outlined in ``Methods for Analyzing and Reporting EQ-

5D data'' by Devlin et al. (2020) [<doi:10.1007/978-3-030-47622-9>](https://doi.org/10.1007/978-3-030-47622-9).

License GPL  $(>= 2)$ 

Encoding UTF-8

#### LazyData true

RoxygenNote 7.2.3

Depends  $R (= 3.5)$ 

Imports dplyr, ggplot2, moments, RColorBrewer, rlang, scales, stringr, tidyr, rappdirs

NeedsCompilation no

```
Author Kim Rand [aut, cre] (<https://orcid.org/0000-0001-7692-4099>),
     Iryna Schlackow [aut] (<https://orcid.org/0000-0002-4154-1431>),
     Anabel Estévez-Carrillo [aut] (<https://orcid.org/0000-0001-8778-5055>)
```
**Repository CRAN** 

Date/Publication 2024-05-21 15:00:03 UTC

# R topics documented:

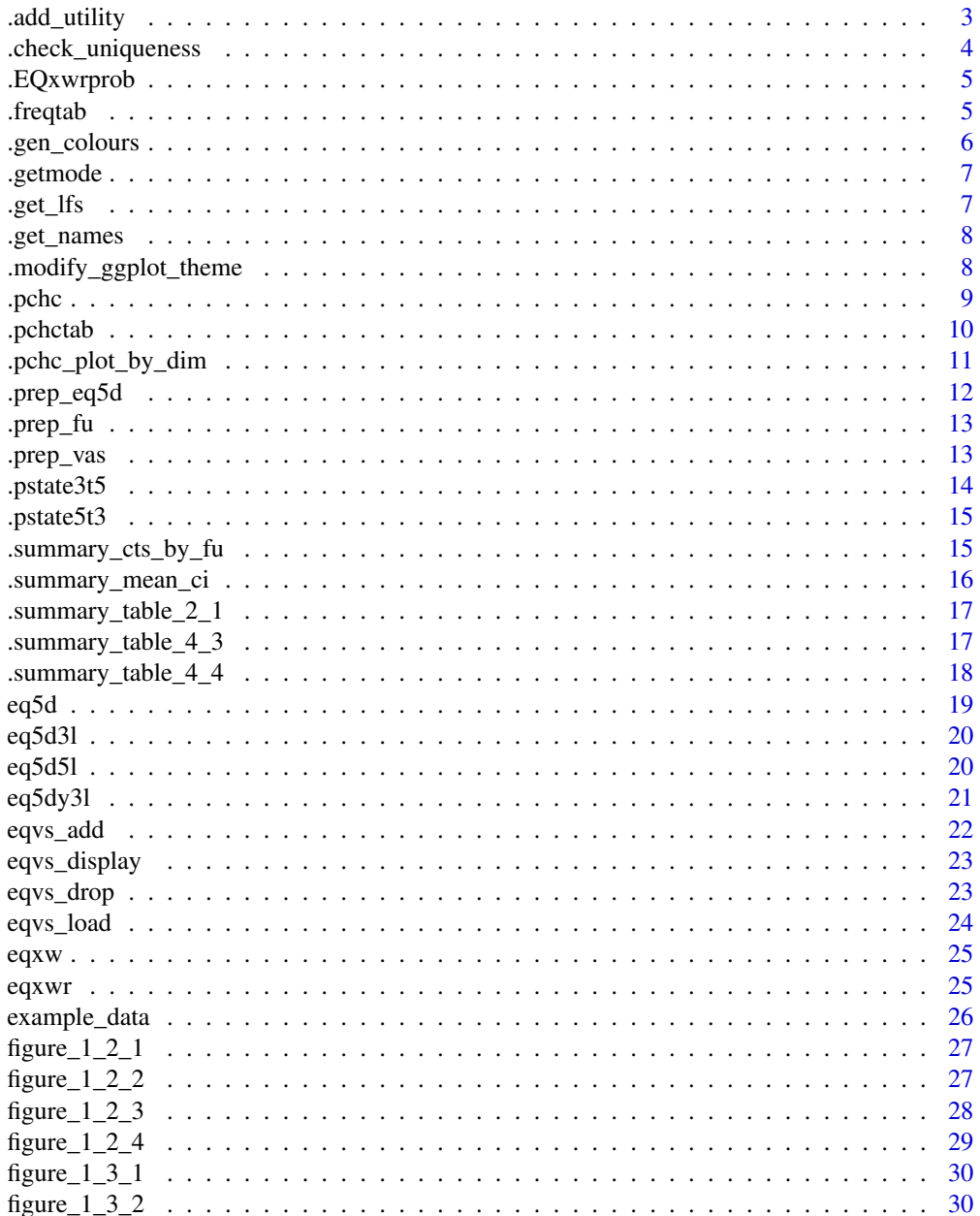

 $\overline{2}$ 

<span id="page-2-0"></span>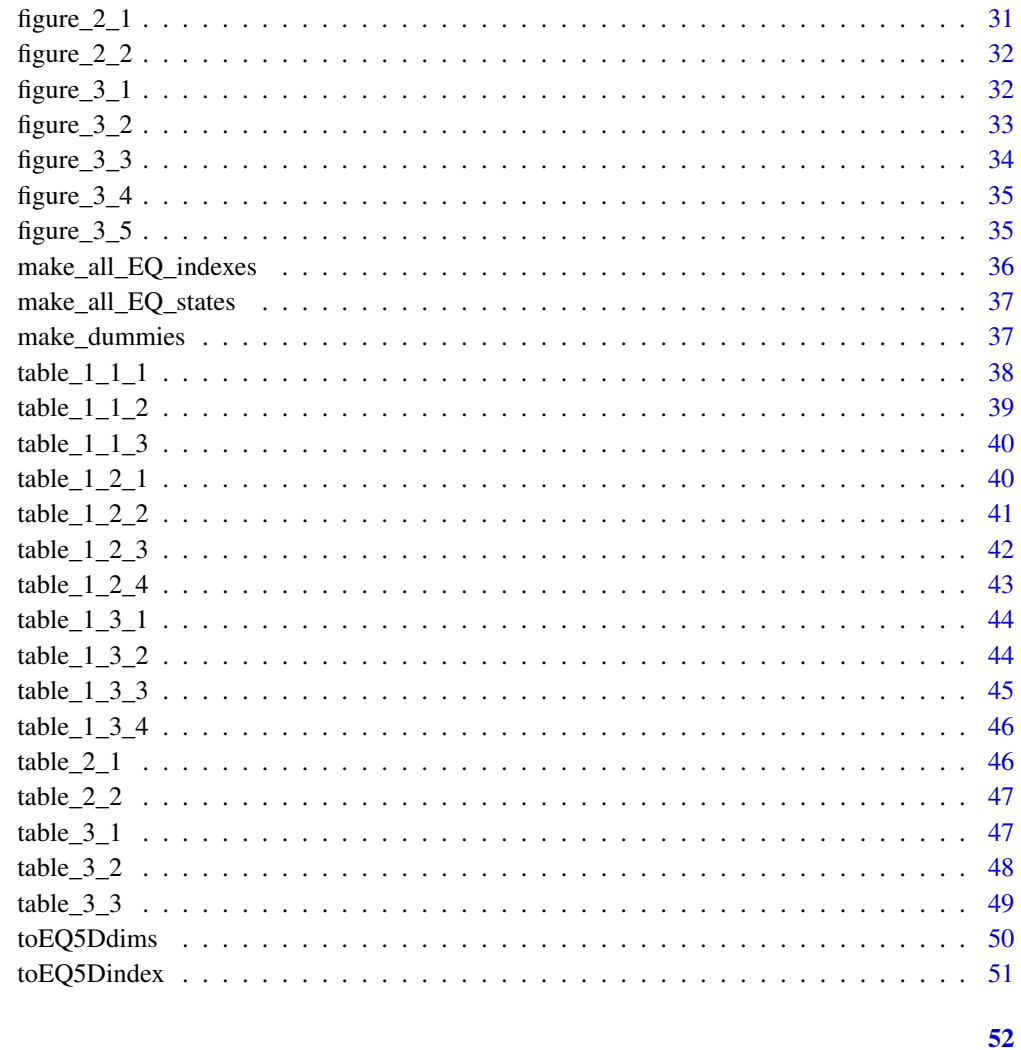

# **Index**

.add\_utility Add utility values to a data frame

# **Description**

This function adds utility values to a data frame based on a specified version of EQ-5D and a country name.

# **Usage**

.add\_utility(df, eq5d\_version, country)

#### <span id="page-3-0"></span>Arguments

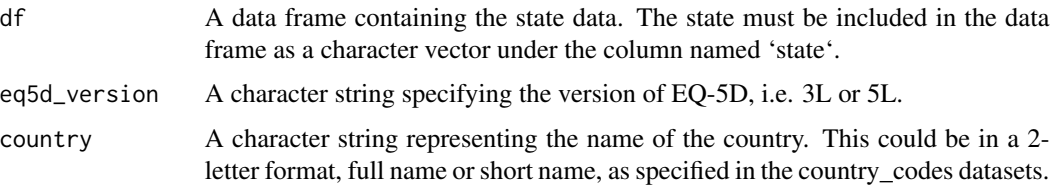

#### Value

A data frame with an additional column named 'utility' containing the calculated utility values. If the input country name is not found in the country\_codes dataset, a list of available codes is printed, and subsequentyl an error message is displayed and the function stops.

#### Examples

```
df <- data.frame(state = c("11111", "11123", "32541"))
.add_utility(df, "5L", "DK")
```
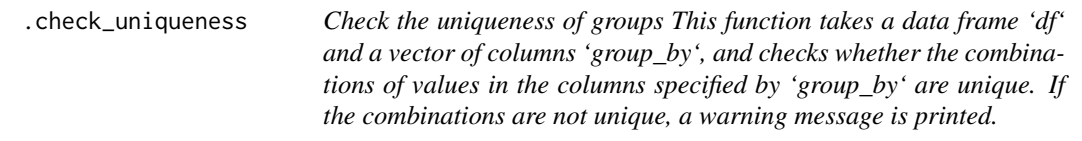

#### Description

Check the uniqueness of groups This function takes a data frame 'df' and a vector of columns 'group\_by', and checks whether the combinations of values in the columns specified by 'group\_by' are unique. If the combinations are not unique, a warning message is printed.

#### Usage

.check\_uniqueness(df, group\_by)

#### Arguments

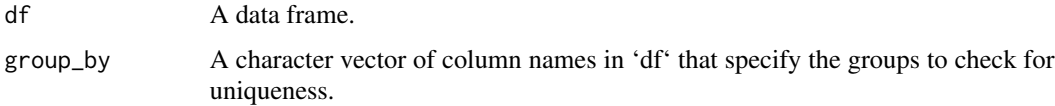

#### Value

No return value, called for side effects: it will stop with an error if any group combinations are not unique.

# <span id="page-4-0"></span>.EQxwrprob 5

# Examples

```
df \le data.frame(id = c(1, 1, 1, 1, 2, 2),
                 fu = rep(c("baseline", "follow-up"), 3),
                 value = rnorm(6).check_uniqueness(df, c("id", "fu"))
```
.EQxwrprob *.EQxwrprob*

# Description

Takes a matrix of parameters for reverse crosswalk model, returns 243 x 25 matrix of state/level transition probabilities.

#### Usage

.EQxwrprob(par = NULL)

#### Arguments

par Matrix of model parameters

# Value

An 243 \* 25 matrix with probabilities for state level transitions.

.freqtab *Helper function for frequency of levels by dimensions tables*

# Description

Helper function for frequency of levels by dimensions tables

#### Usage

```
.freqtab(
  df,
 names_eq5d = NULL,
 name_fu = NULL,
 levels_fu = NULL,
  eq5d_version = NULL
\mathcal{E}
```
#### <span id="page-5-0"></span>Arguments

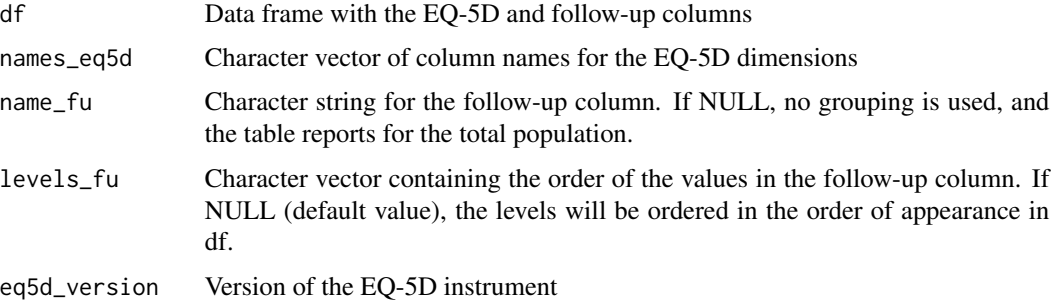

#### Value

Summary data frame.

.gen\_colours *Generate colours for PCHC figures*

# Description

This internal function generates a vector of colours based on the specified base colour. Currently only green and orange colours are implemented. The wrapper is used in Figures 2.2-2.4.

#### Usage

.gen\_colours(col, n)

#### Arguments

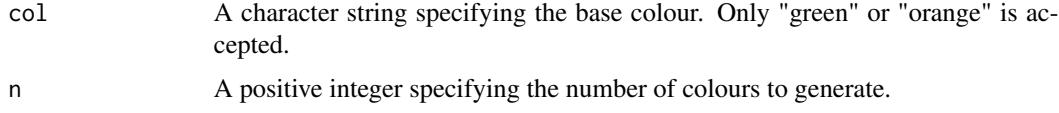

#### Value

A vector of colours generated based on the specified base colour and number of colours.

```
# generate 10 colours for base colour "green"
.gen_colours("green", 10)
# generate 7 colours for base colour "orange"
.gen_colours("orange", 7)
```
<span id="page-6-0"></span>

#### Description

This function calculates the mode of a numeric or character vector. If there are multiple modes, the first one is returned. The code is taken from an [R help page.](https://www.tutorialspoint.com/r/r_mean_median_mode.htm)

#### Usage

.getmode(v)

# Arguments

v A numeric or character vector.

# Value

The mode of 'v'.

#### Examples

.getmode(c(1, 2, 3, 3)) .getmode(c("a", "b", "b", "c"))

.get\_lfs *Calculate the Level Frequency Score (LFS)*

#### Description

This function calculates the Level Frequency Score (LFS) for a given EQ-5D state and a specified version of EQ-5D. If at least one domain contains a missing entry, the whole LFS is set to be NA.

# Usage

.get\_lfs(s, eq5d\_version)

#### Arguments

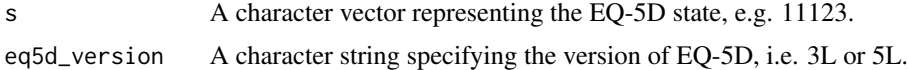

#### Value

A character vector representing the calculated LFS.

#### Examples

```
.get_lfs("333", "3L") # returns 003
.get_lfs("333", "5L") # returns 00300
.get_lfs("12345", "5L") # returns 11111
```

```
.get_names Replace NULL names with default values
```
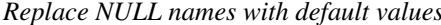

#### Description

This function takes in a list of parameters, which would be column names of the input data frame, and checks if they are null. Any nulls are replaced with default values, and the updated list of parameters is returned.

#### Usage

 $.get\_names(df = NULL, ...)$ 

#### Arguments

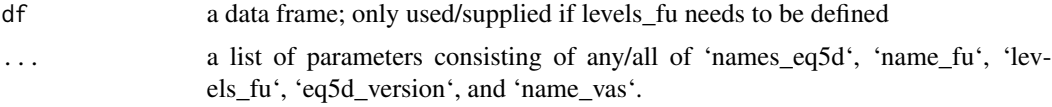

#### Value

a list of parameters with null entries replaced with default values.

#### Examples

```
.get_names(names_eq5d = c("mo", "sc", "ua", "pd", "ad"))
.get_names(names_eq5d = NULL, eq5d_version = NULL, name_vas = NULL)
.get_names(df = example_data, name_fu = NULL, levels_fu = NULL)
```
.modify\_ggplot\_theme *Modify ggplot2 theme*

# Description

Modify ggplot2 theme

#### Usage

.modify\_ggplot\_theme(p)

<span id="page-7-0"></span>

#### <span id="page-8-0"></span>.pchc 9

#### Arguments

p ggplot2 plot

#### Value

ggplot2 plot with modified theme

.pchc *Wrapper to determine Paretian Classification of Health Change*

#### Description

This internal function determines Paretian Classification of Health Change (PCHC) for each combination of the variables specified in the 'group\_by' argument. It is used in the code for table\_2\_4 table\_2\_5 and figure\_2\_1-figure\_2\_4. An EQ-5D health state is deemed to be 'better' than another if it is better on at least one dimension and is no worse on any other dimension. An EQ-5D health state is deemed to be 'worse' than another if it is worse in at least one dimension and is no better in any other dimension.

#### Usage

.pchc(df, level\_fu\_1, add\_noprobs = FALSE)

#### Arguments

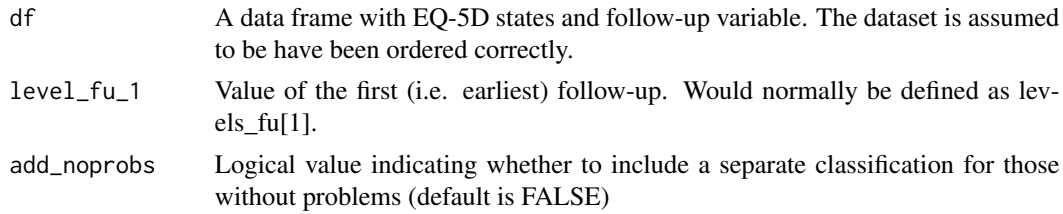

#### Value

A data frame with PCHC value for each combination of the grouping variables. If 'add\_noprobs' is TRUE, a separate classification for those without problems is also included.

```
df <- data.frame(id = c(1, 1, 2, 2),
                fu = c(1, 2, 1, 2),mo = c(1, 1, 1, 1),sc = c(1, 1, 5, 1),ua = c(1, 1, 4, 3),pd = c(1, 1, 1, 3),
                ad = c(1, 1, 1, 1).pchc(df, level_fu_1 = 1, add_noprobs = TRUE)
```
<span id="page-9-0"></span>.pchctab *.pchctab: Changes in health according to the PCHC (Paretian Classification of Health Change)*

# Description

.pchctab: Changes in health according to the PCHC (Paretian Classification of Health Change)

# Usage

```
.pchctab(
  df,
 name_id,
 name_groupvar,
 names_eq5d = NULL,
 name_fu = NULL,levels_fu = NULL,
  add_noprobs = FALSE
)
```
# Arguments

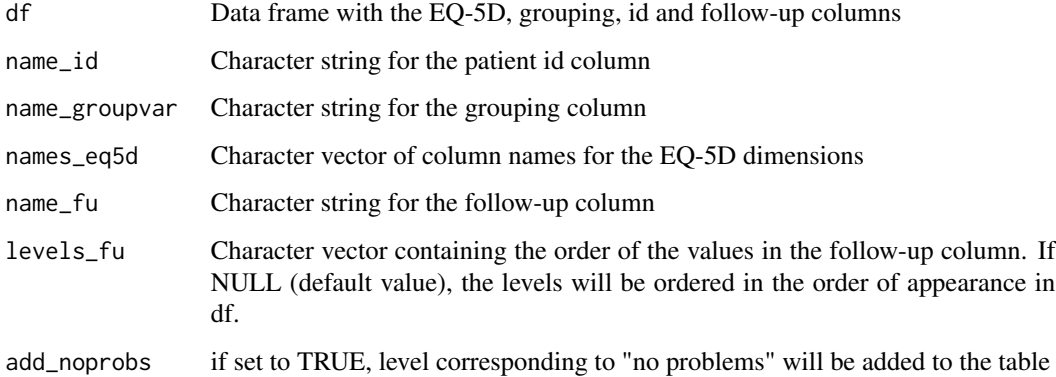

# Value

Summary data frame

```
.pchctab(df = example_data, name_groupvar = "surgtype", name_id = "id")
```
<span id="page-10-0"></span>

# Description

This internal function plots Paretian Classification of Health Change (PCHC) by dimension. The input is a data frame containing the information to plot, and the plot will contain bars representing the proportion of the total data that falls into each dimension, stacked by covariate. The wrapper is used in Figures 2.2-2.4.

# Usage

```
.pchc_plot_by_dim(plot_data, ylab, title, cols, text_rotate = FALSE)
```
# Arguments

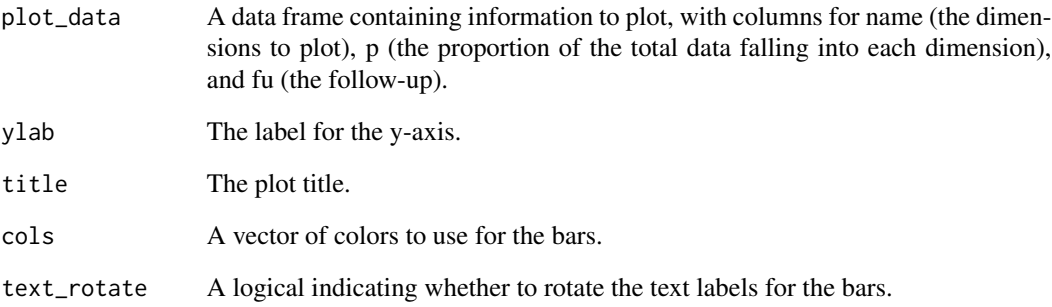

#### Value

A ggplot object containing the PCHC plot.

```
plot_data <- data.frame(name = c("Dimension 1", "Dimension 2"),
p = c(0.5, 0.5),
fu = c("Covariate A", "Covariate B"))
cols <- c("#99FF99", "#006600", "#FFCC99", "#663300")
.pchc_plot_by_dim(plot_data, "Proportion", "Example PCHC Plot", cols)
```
#### Description

This function prepares a data frame for analysis by extracting, processing, and adding columns for EQ-5D variables, including state, LSS (Level Sum Score), LFS (Level Frequency Score) and utility.

# Usage

```
.prep_eq5d(
  df,
  names,
  add_state = FALSE,
  add_lss = FALSE,
  add_lfs = FALSE,
  add_utility = FALSE,
  eq5d_version = NULL,
  country = NULL
\mathcal{L}
```
#### Arguments

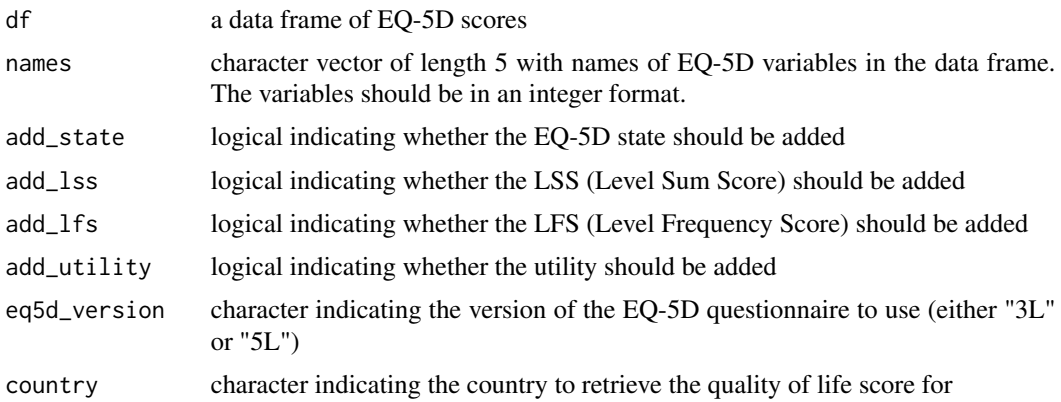

#### Value

a modified data frame with EQ-5D domain columns renamed to default names, and, if necessary, with added columns for state, LSS, LFS, and/or utility. If any of the checks fail (e.g. EQ-5D columns are not in an integer format), an error message is displayed and the function is stopping.

```
set.seed(1234)
df \le data.frame(mo = sample(1:5, 3), sc = sample(1:5, 3),
 ua = sample(1:5, 3), pd = sample(1:5, 3), ad = sample(1:5, 3))
```

```
.prep_eq5d(df, names = c("mo", "sc", "ua", "pd", "ad"),
 add_state = TRUE, add_lss = TRUE)
.prep_eq5d(df, names = c("mo", "sc", "ua", "pd", "ad"),
 add_state = TRUE, add_lss = TRUE, add_lfs = TRUE, add_utility = TRUE,
 eq5d_version = "5L", country = "Denmark")
```
.prep\_fu *Data checking/preparation: follow-up variable*

#### Description

This function prepares the follow-up (FU) variable for analysis by giving it a default name ('fu') and factorising

#### Usage

.prep\_fu(df, name = NULL, levels = NULL)

# Arguments

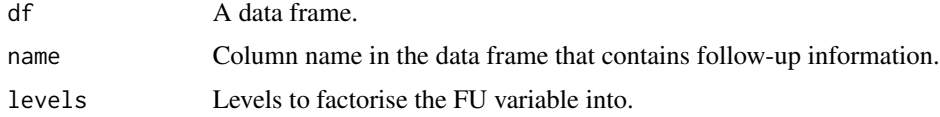

#### Value

A data frame with the follow-up variable renamed as "fu" and factorised.

#### Examples

```
df <- data.frame(id = c(1, 1, 2, 2),
 visit = c("baseline", "follow-up", "baseline", "follow-up"))
.prep_fu(df = df, name = "visit", levels = c("baseline", "follow-up"))
```
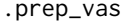

Data checking/preparation: VAS variable

# Description

The function prepares the data for VAS (Visual Analogue Scale) analyses.

#### Usage

.prep\_vas(df, name)

 $14$  .pstate3t5

#### Arguments

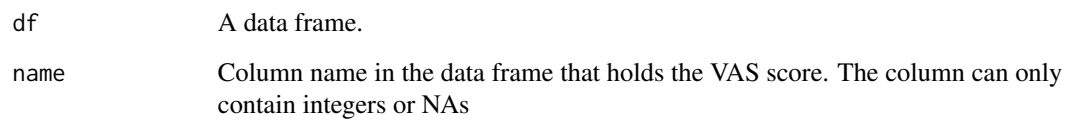

# Value

A modified data frame with the VAS score renamed to "vas". If any checks fail (e.g. column is not numeric), an error message is displayed and the function is stopping.

#### Examples

```
df <- data.frame(vas_score = c(20, 50, 80, NA, 100))
.prep_vas(df = df, name = "vas_score")
df <- data.frame(vas_score = c(20.5, 50, 80, NA, 100))
.\text{prep\_vas(df = df, name = "vas\_score")}
```
.pstate3t5 *.pstate3t5*

# Description

Takes a N x 25 matrix with probabilities per level/dimension, and creates an N \* 3125 matrix with probabilities per state

#### Usage

```
.pstate3t5(PPP)
```
#### Arguments

PPP N x 25 matrix with probabilities per level/dimension created by EQrxwprobs

# Value

An N \* 3125 matrix with probabilities per state

<span id="page-13-0"></span>

<span id="page-14-0"></span>.pstate5t3 *.pstate5t3*

# Description

Takes a 15 x 5 matrix with probabilities per level/dimension, and creates an 3125x243 matrix with probabilities per state

#### Usage

```
.pstate5t3(probs = .EQxwprob)
```
#### Arguments

probs 15 x 5 matrix with probabilities per level/dimension, typically saved in .EQxwprob

#### Value

An 3125x243 matrix with probabilities per state

.summary\_cts\_by\_fu *Wrapper to summarise a continuous variable by follow-up (FU)*

# Description

This function summarizes a continuous variable for each follow-up (FU) and calculates various statistics such as mean, standard deviation, median, mode, kurtosis, skewness, minimum, maximum, range, and number of observations. It also reports the total sample size and the number (and proportion) of missing values for each FU. The input 'df' must contain an ordered FU variable and the continuous variable of interest. The name of the continuous variable must be specified using 'name\_v'. The wrapper is used in Table 3.1 (for VAS) or Table 4.2 (for EQ-5D utility)

#### Usage

.summary\_cts\_by\_fu(df, name\_v)

#### Arguments

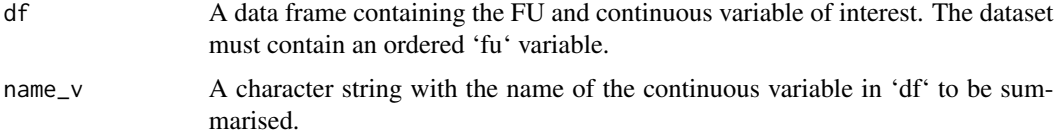

# <span id="page-15-0"></span>Value

Data frame with one row for each statistic and one column for each FU.

# Examples

df <- data.frame(fu =  $c(1,1,2,2,3,3)$ ,  $vas = c(7, 8, 9, NA, 7, 6))$ .summary\_cts\_by\_fu(df, name\_v = "vas")

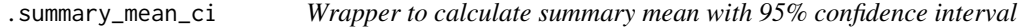

# Description

This internal function calculates summary mean and 95% confidence interval of the utility variable, which can also be grouped. The function is used in Figures 4.2-4.4.

#### Usage

.summary\_mean\_ci(df, group\_by)

# Arguments

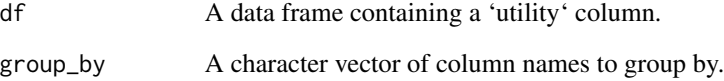

# Value

A data frame with the mean, lower bound, and upper bound of the 95

```
df \leq data.frame(group = c("A", "A", "B", "B"),
                 utility = c(0.5, 0.7, 0.8, 0.9))
.summary_mean_ci(df, group_by = "group")
```
<span id="page-16-0"></span>.summary\_table\_2\_1 *Wrapper for the repetitive code in function\_table\_2\_1. Data frame summary*

#### Description

This internal function summarises a data frame by grouping it based on the variables specified in the 'group\_by' argument and calculates the frequency of each group. The output is used in Table 2.1

#### Usage

.summary\_table\_2\_1(df, group\_by)

#### Arguments

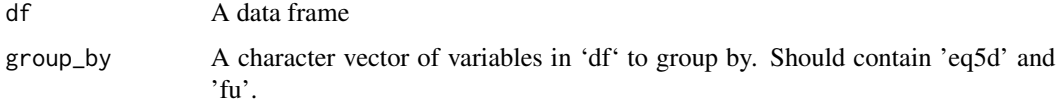

#### Value

A summarised data frame with groups defined by 'eq5d' and 'fu' variables, the count of observations in each group, and the frequency of each group.

#### Examples

```
set.seed(1234)
df \le data.frame(eq5d = rep(rnorm(5), 2),
                 fu = rep(c(1, 0, 1, 0, 1), 2)).summary_table_2_1(df, c("eq5d", "fu"))
```
.summary\_table\_4\_3 *Summary wrapper for Table 4.3*

# Description

This internal function creates a summary of the data frame for Table 4.3. It groups the data by the variables specified in 'group\_by' and calculates various summary statistics.

#### Usage

.summary\_table\_4\_3(df, group\_by)

#### <span id="page-17-0"></span>Arguments

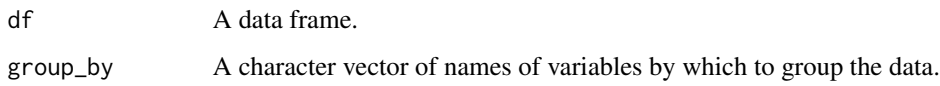

#### Value

A data frame with the summary statistics.

# Examples

```
df \leq data.frame(group = c("A", "A", "B", "B"),
                 utility = c(0.5, 0.7, 0.8, 0.9).summary_table_4_3(df, group_by = "group")
```
.summary\_table\_4\_4 *Summary wrapper for Table 4.4*

#### Description

This internal function creates a summary of the data frame for Table 4.4. It groups the data by the variables specified in 'group\_by' and calculates various summary statistics.

#### Usage

.summary\_table\_4\_4(df, group\_by)

# Arguments

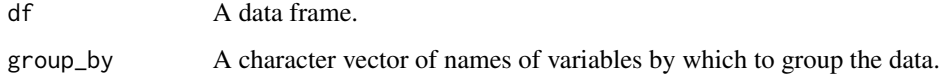

#### Value

A data frame with the summary statistics.

```
df \leq data.frame(group = c("A", "A", "B", "B"),
                 utility = c(0.5, 0.7, 0.8, 0.9))
.summary_table_4_4(df, group_by = "group")
```
<span id="page-18-0"></span>eq5d *eq5d*

# Description

Get EQ-5D index values for the -3L, -5L, crosswalk (-3L value set applied to -5L health states), reverse crosswealk (-5L value set applied to -3L health states), and -Y-3L

#### Usage

```
eq5d(
 x,
 countery = NULL,version = "5L",dim.names = c("mo", "sc", "ua", "pd", "ad")
)
```
# Arguments

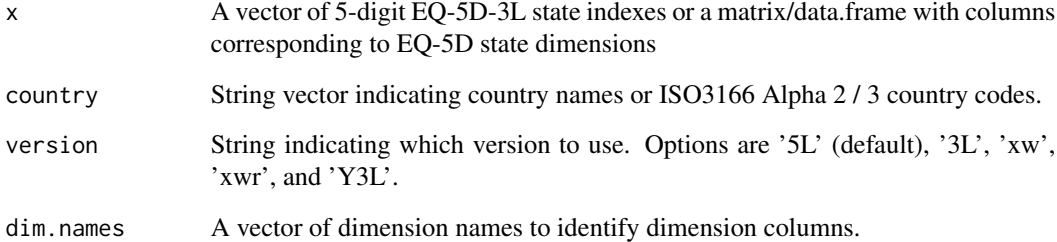

#### Value

A vector of values or data.frame with one column for each value set requested.

```
# US -3L value set
eq5d(c(11111, 12321, 32123, 33333), 'US', '3L')
# Danish and US -5L value sets applied to -3L descriptives, i.e. reverse crosswalk
eq5d(make_all_EQ_states('3L'), c('DK', 'US'), 'XWR')
# US -5L value set
eq5d(c(11111, 12321, 32153, 55555), 'US', '5L')
```
<span id="page-19-0"></span>eq5d3l *eq5d3l*

#### Description

Get EQ-5D-3L index values from individual responses to the five dimensions of the EQ-5D-3L.

#### Usage

```
eq5d3l(x, country = NULL, dim.names = c("mo", "sc", "ua", "pd", "ad"))
```
#### Arguments

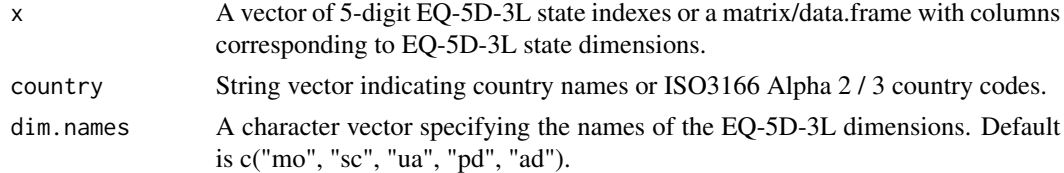

#### Value

A vector of EQ-5D-3L values or data.frame with one column for each value set requested.

#### Examples

```
eq5d3l(c(11111, 12321, 32123, 33333), 'US') # US -3L value set
eq5d3l(make_all_EQ_states('3L'), c('DK', 'CA')) # Danish and Canada -3L value sets
```
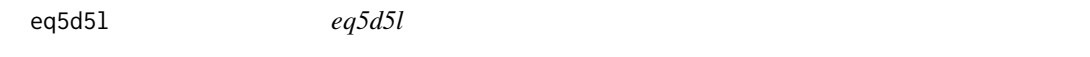

# Description

Get EQ-5D-5L index values from individual responses to the five dimensions of the EQ-5D-5L.

#### Usage

```
eq5d5l(x, country = NULL, dim.names = c("mo", "sc", "ua", "pd", "ad"))
```
#### Arguments

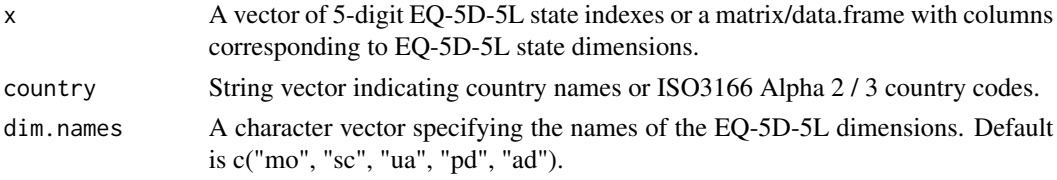

#### <span id="page-20-0"></span>eq5dy3l  $21$

# Value

A vector of EQ-5D-5L values or data.frame with one column for each value set requested.

# Examples

```
eq5d5l(c(11111, 12321, 32423, 55555), 'IT') # Italy -5L value set
eq5d5l(make_all_EQ_states('5L'), c('Japan', 'China')) # Japon and China -5L value sets
```
eq5dy3l *eq5dy3l*

# Description

Get EQ-5D-Y3L index values from individual responses to the five dimensions of the EQ-5D-Y3L.

#### Usage

eq5dy3l(x, country = NULL, dim.names =  $c("mo", "sc", "ua", "pd", "ad"))$ 

#### Arguments

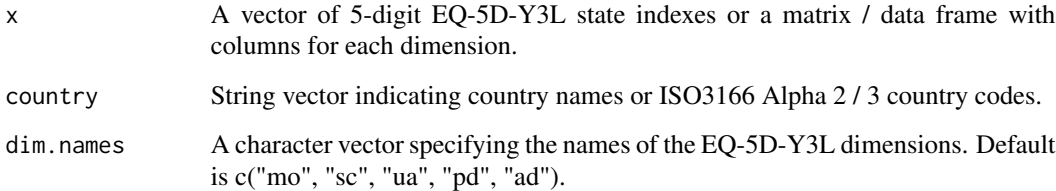

# Value

A vector of EQ-5D-Y3L values or data.frame with one column for each value set requested.

```
# Slovenia -Y3L value set
eq5dy3l(x = c(11111, 12321, 33333), country = 'SI')
# Germany and Spain -Y3L value sets
eq5dy3l(make_all_EQ_states('3L'), c('Germany', 'Spain'))
```
<span id="page-21-0"></span>eqvs\_add *eqvs\_add*

# Description

Add user-defined EQ-5D value set and corresponding crosswalk option.

# Usage

```
eqvs_add(
 df,
 version = "5L",country = NULL,
 saveOption = 1,
  savePath = NULL,
 description = NULL,
 code2L = NULL,code3L = NULL
)
```
# Arguments

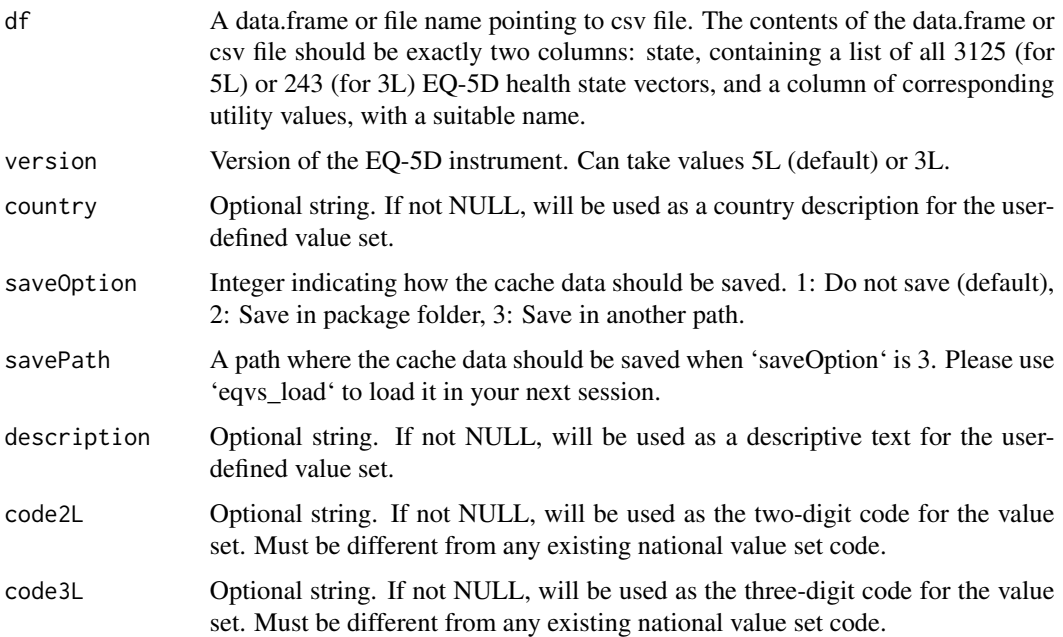

#### Value

True/False, indicating success or error.

<span id="page-22-0"></span>eqvs\_display 23

#### Examples

```
# make nonsense value set
new_df <- data.frame(state = make_all_EQ_indexes(), TEST = runif(3125))
# Add as value set for Fantasia
eqvs_add(new_df, version = "5L", country = 'Fantasia', saveOption = 1)
```
eqvs\_display *eqvs\_display*

# Description

Display available value sets, which can also be used as (reverse) crosswalks.

#### Usage

```
eqvs_display(version = "5L", return_df = FALSE)
```
#### Arguments

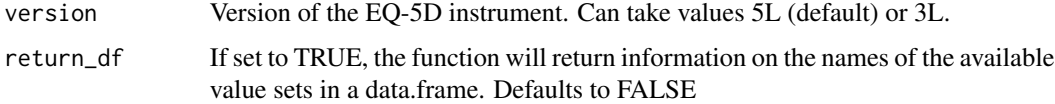

#### Value

Default NULL, if return\_df == TRUE, returns a data.frame with the displayed information.

#### Examples

# Display available value sets. eqvs\_display

eqvs\_drop *eqvs\_drop*

#### Description

Drop user-defined EQ-5D value set to reverse crosswalk options.

#### Usage

```
eqvs_drop(country = NULL, version = "5L", saveOption = 1, savePath = NULL)
```
# <span id="page-23-0"></span>Arguments

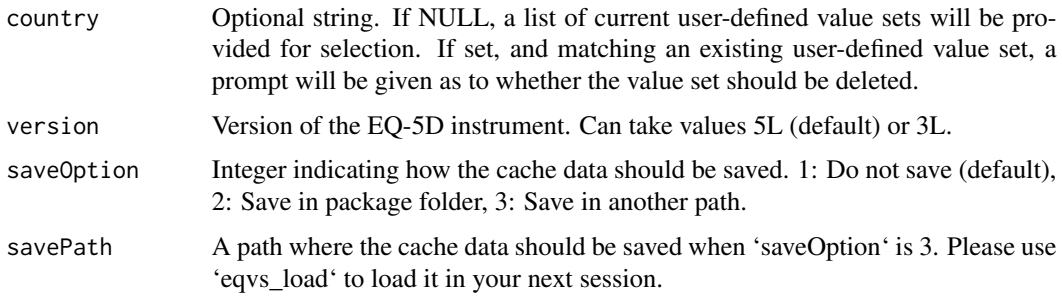

# Value

True/False, indicating success or error.

#### Examples

```
# make nonsense value set
new_df <- data.frame(state = make_all_EQ_indexes(), TEST = runif(3125))
# Add as value set for Fantasia
eqvs_add(new_df, version = "5L", country = 'Fantasia', saveOption = 1)
# Drop value set for Fantasia
eqvs_drop('Fantasia', saveOption = 1)
```
eqvs\_load *eqvs\_load*

# Description

Load cache data from a specified path.

#### Usage

eqvs\_load(loadPath)

# Arguments

loadPath The path from which to load the cache data.

#### Value

TRUE if loading is successful, FALSE otherwise.

<span id="page-24-0"></span>eqxw *eqxw*

# Description

Get crosswalk values

# Usage

```
eqxw(x, country = NULL, dim.names = c("mo", "sc", "ua", "pd", "ad"))
```
#### Arguments

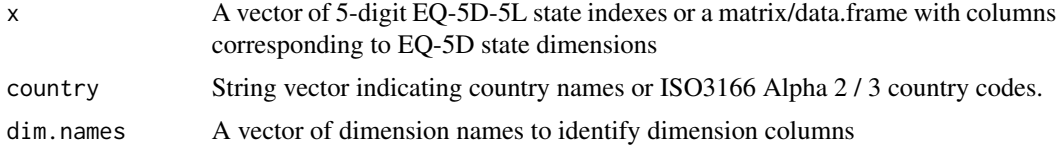

# Value

A vector of reverse crosswalk values or data.frame with one column per reverse crosswalk set requested.

# Examples

eqxw(c(11111, 12521, 32123, 55555), 'US') eqxw(make\_all\_EQ\_states('5L'), c('DK', 'US'))

```
eqxwr eqxwr
```
# Description

Get reverse crosswalk values

#### Usage

```
eqxwr(x, country = NULL, dim.names = c("mo", "sc", "ua", "pd", "ad"))
```
# Arguments

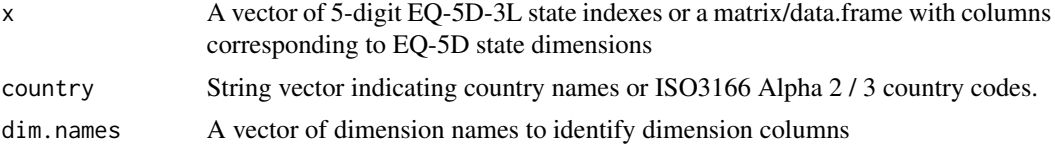

#### <span id="page-25-0"></span>Value

A vector of reverse crosswalk values or data.frame with one column per reverse crosswalk set requested.

#### Examples

eqxwr(c(11111, 12321, 32123, 33333), 'US') eqxwr(make\_all\_EQ\_states('3L'), c('DK', 'US'))

example\_data *example\_data*

#### Description

A dataset containing patient-level data in a long format.

# Usage

data(example\_data)

#### Format

A data frame with 6600 rows and 13 variables:

- id double Patient id
- mo double EQ-5D-5L Mobility dimension
- sc double EQ-5D-5L Self-care dimension
- ua double EQ-5D-5L Usual activities dimension
- pd double EQ-5D-5L Pain / discomfort dimension
- ad double EQ-5D-5L Anxiety/depression dimension
- vas double Value of the VAS scale measurememnt
- fu character Follow-up (baseline / follow-up)
- year\_range character Time period for the follow-up (2009-2010 / 2010-2011 / 2011-2012); could be used as an alternative follow-up variable
- month double Another alternative follow-up variable (1, ..., 15)
- surgtype character Type of surgery (Cataract / Hernia / Hip / Knee / Veins)
- gender character Patient's gender (Female / Male)
- age double Patient's age in years

<span id="page-26-0"></span>

# Description

Figure 1.2.1: Paretian Classification of Health Change

# Usage

```
figure_1_2_1(df, names_eq5d = NULL, name_fu = NULL, levels_fu = NULL, name_id)
```
# Arguments

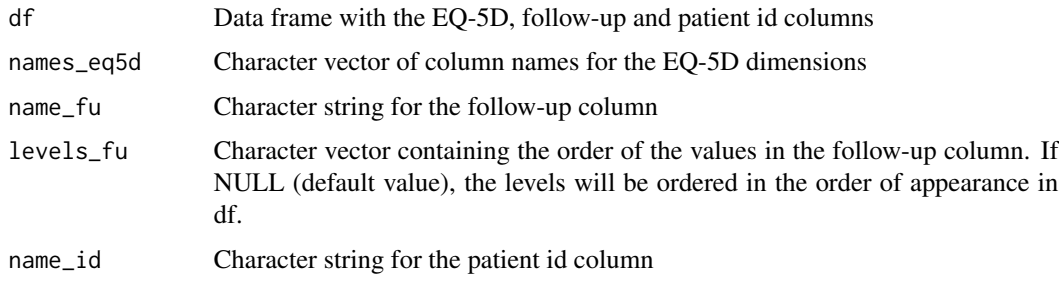

#### Value

Summary plot and data used for plotting

#### Examples

```
tmp <- figure_1_2_1(df = example_data, name_fu = "surgtype", name_id = "id")
tmp$p
tmp$plot_data
```
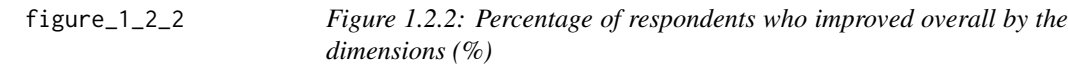

# Description

Figure 1.2.2: Percentage of respondents who improved overall by the dimensions (%)

#### Usage

```
figure_1_2_2(df, names_eq5d = NULL, name_fu = NULL, levels_fu = NULL, name_id)
```
# <span id="page-27-0"></span>Arguments

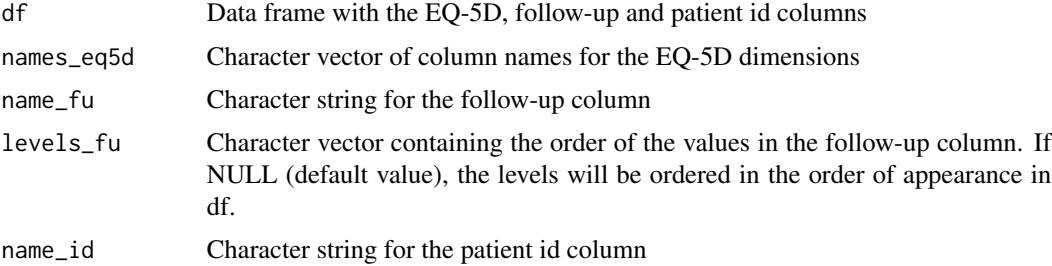

#### Value

Summary plot and data used for plotting

# Examples

```
tmp <- figure_1_2_2(df = example_data, name_fu = "year_range", name_id = "id")
tmp$p
tmp$plot_data
```
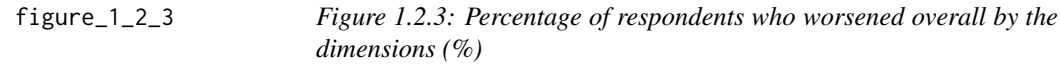

# Description

Figure 1.2.3: Percentage of respondents who worsened overall by the dimensions (%)

# Usage

```
figure_1_2_3(df, names_eq5d = NULL, name_fu = NULL, levels_fu = NULL, name_id)
```
# Arguments

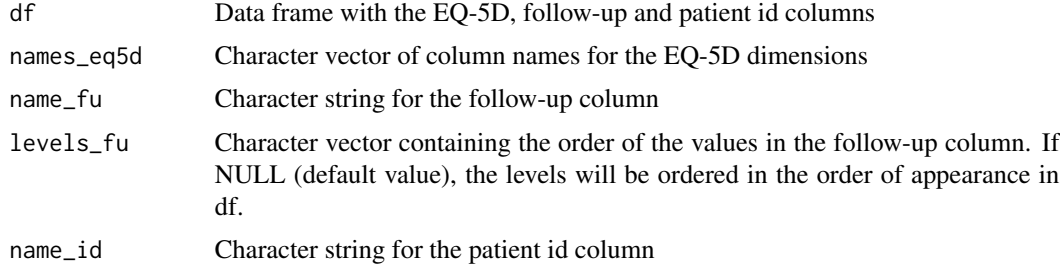

# Value

Summary plot and data used for plotting

# <span id="page-28-0"></span> $figure_1_2_4$  29

#### Examples

```
tmp <- figure_1_2_3(df = example_data, name_fu = "year_range", name_id = "id")
tmp$p
tmp$plot_data
```
figure\_1\_2\_4 *Figure 1.2.4: Percentage of respondents who had a mixed change by the dimensions in which they improved and worsened (%)*

# Description

Figure 1.2.4: Percentage of respondents who had a mixed change by the dimensions in which they improved and worsened (%)

# Usage

figure\_1\_2\_4(df, names\_eq5d = NULL, name\_fu = NULL, levels\_fu = NULL, name\_id)

#### Arguments

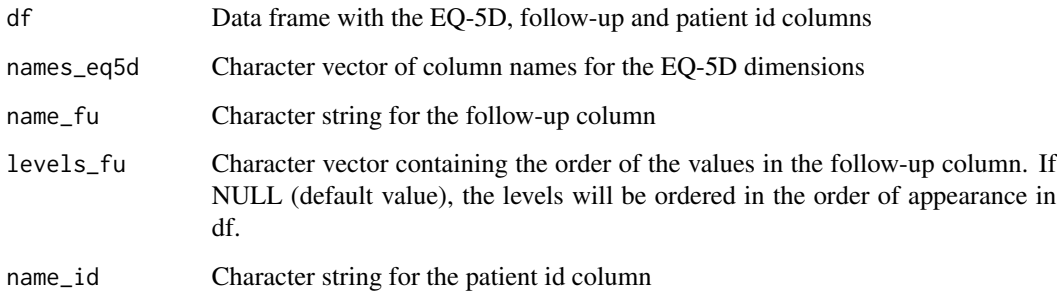

# Value

Summary plot and data used for plotting

```
tmp <- figure_1_2_4(df = example_data, name_fu = "year_range", name_id = "id")
tmp$p
tmp$plot_data
```
<span id="page-29-0"></span>

#### Description

Figure 1.3.1: EQ-5D values plotted against LSS

# Usage

```
figure_1_3_1(df, names_eq5d = NULL, eq5d_version = NULL, country)
```
#### Arguments

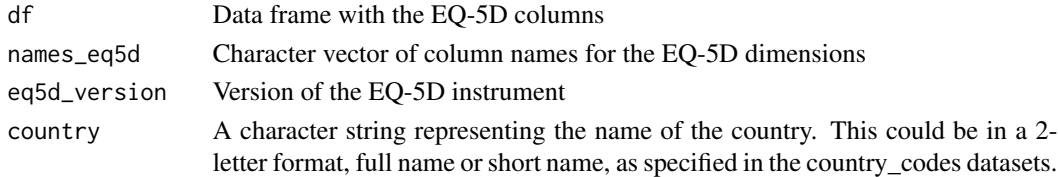

#### Value

Summary plot and data used for plotting

#### Examples

```
tmp <- figure_1_3_1(df = example_data, country = "USA")
tmp$p
tmp$plot_data
```
figure\_1\_3\_2 *Figure 1.3.2: EQ-5D values plotted against LFS*

#### Description

Figure 1.3.2: EQ-5D values plotted against LFS

#### Usage

```
figure_1_3_2(df, names_eq5d = NULL, eq5d_version = NULL, country)
```
#### Arguments

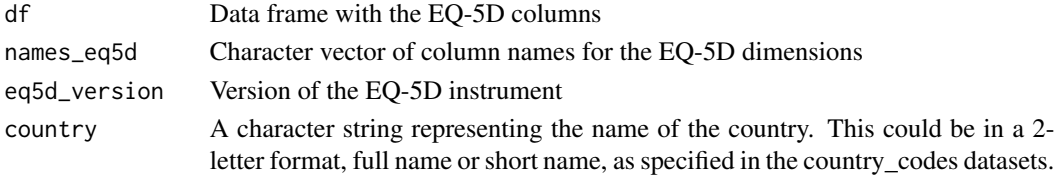

<span id="page-30-0"></span> $figure_2_1$  31

# Value

Summary plot and data used for plotting

# Examples

```
tmp <- figure_1_3_2(df = example_data, country = "USA")
tmp$p
tmp$plot_data
```
figure\_2\_1 *Figure 2.1: EQ VAS scores*

# Description

Figure 2.1: EQ VAS scores

# Usage

figure\_2\_1(df, name\_vas = NULL)

#### Arguments

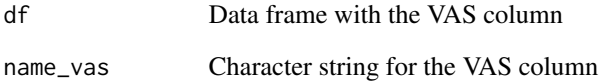

# Value

Summary plot and data used for plotting

```
tmp <- figure_2_1(df = example_data)
tmp$p
tmp$plot_data
```
<span id="page-31-0"></span>

# Description

Figure 2.2: Mid-point EQ VAS scores

#### Usage

figure\_2\_2(df, name\_vas = NULL)

# Arguments

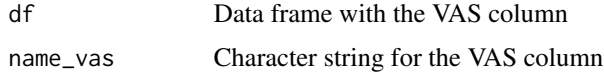

#### Value

Summary plot and data used for plotting

# Examples

tmp <- figure\_2\_2(df = example\_data) tmp\$p tmp\$plot\_data

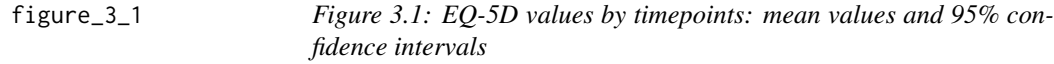

# Description

Figure 3.1: EQ-5D values by timepoints: mean values and 95% confidence intervals

#### Usage

```
figure_3_1(
  df,
  names_eq5d = NULL,
  name_fu = NULL,
  levels_fu = NULL,
  eq5d_version = NULL,
  country
\mathcal{L}
```
# <span id="page-32-0"></span>figure\_ $3\text{-}2$  33

# Arguments

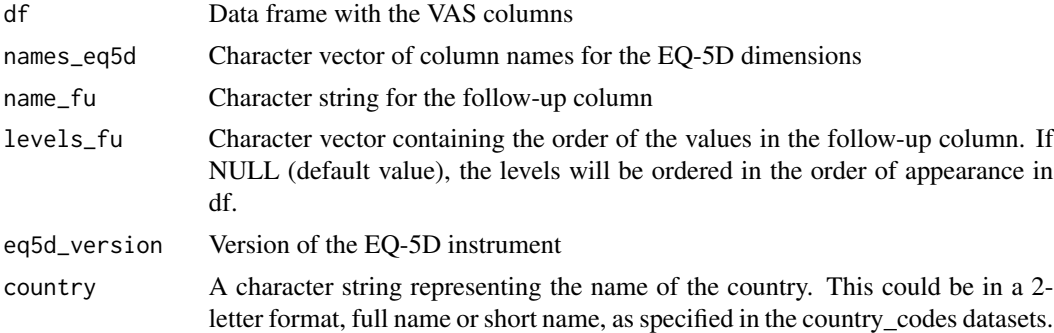

# Value

Summary plot and data used for plotting

# Examples

```
tmp <- figure_3_1(df = example_data, name_fu = "month", country = "USA")
tmp$p
tmp$plot_data
```
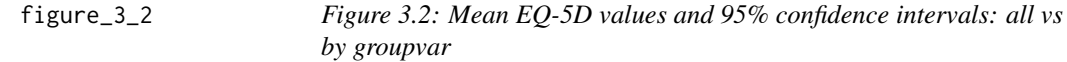

# Description

Figure 3.2: Mean EQ-5D values and 95% confidence intervals: all vs by groupvar

# Usage

figure\_3\_2(df, names\_eq5d = NULL, name\_groupvar, eq5d\_version = NULL, country)

# Arguments

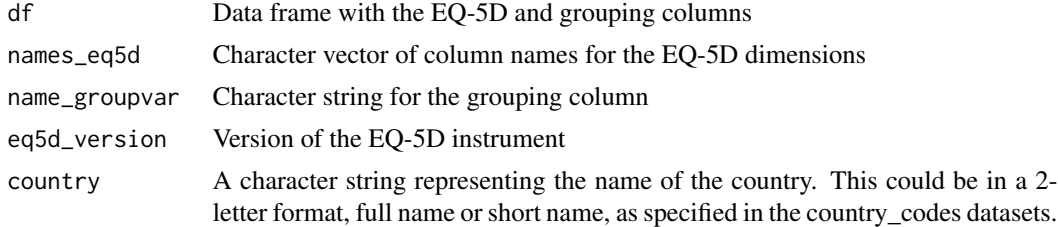

# Value

Summary plot and data used for plotting

# Examples

```
tmp <- figure_3_2(df = example_data, name_groupvar = "surgtype", country = "USA")
tmp$p
tmp$plot_data
```
figure\_3\_3 *Figure 3.3: EQ-5D values: smoothed lines and confidence intervals by groupvar*

#### Description

Figure 3.3: EQ-5D values: smoothed lines and confidence intervals by groupvar

#### Usage

```
figure_3_3(
  df,
 names_eq5d = NULL,
 name_fu = NULL,
 levels_fu = NULL,
 name_groupvar,
 eq5d_version = NULL,
  country
)
```
# Arguments

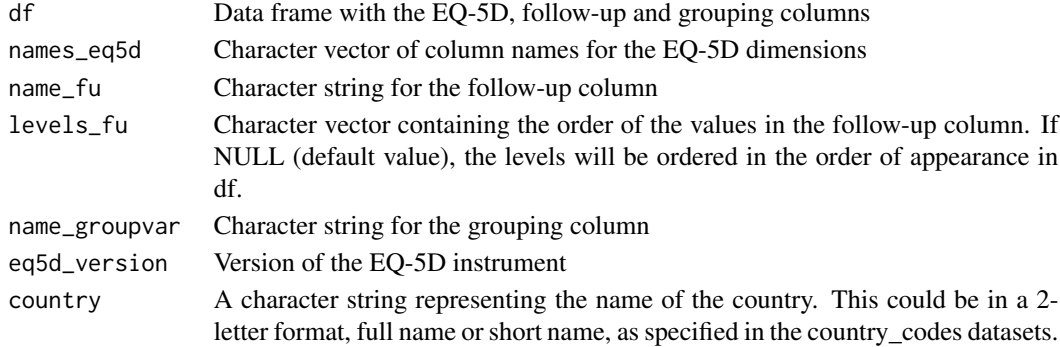

#### Value

Summary plot and data used for plotting

```
tmp < - figure_3_3(df = example_data, name_fu = "month",name_groupvar = "gender", country = "USA")
tmp$p
tmp$plot_data
```
<span id="page-33-0"></span>

<span id="page-34-0"></span>figure\_3\_4 *Figure 3.4: EQ-5D values: smoothed lines and confidence intervals by groupvar*

#### Description

Figure 3.4: EQ-5D values: smoothed lines and confidence intervals by groupvar

# Usage

```
figure_3_4(df, names_eq5d = NULL, eq5d_version = NULL, country)
```
# Arguments

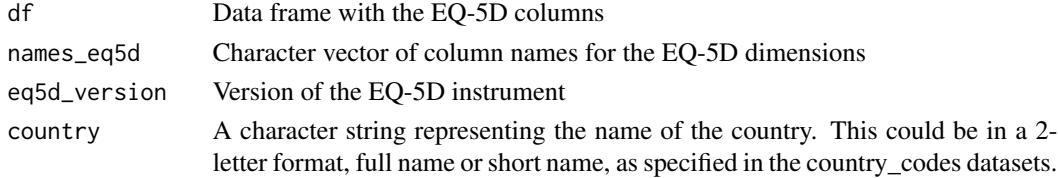

# Value

Summary plot and data used for plotting

#### Examples

tmp <- figure\_3\_4(df = example\_data, country = "USA") tmp\$p tmp\$plot\_data

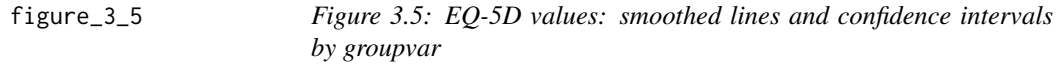

# Description

Figure 3.5: EQ-5D values: smoothed lines and confidence intervals by groupvar

#### Usage

```
figure_3_5(
  df,
 names_eq5d = NULL,
 name_vas = NULL,
  eq5d_version = NULL,
  country
\mathcal{E}
```
# Arguments

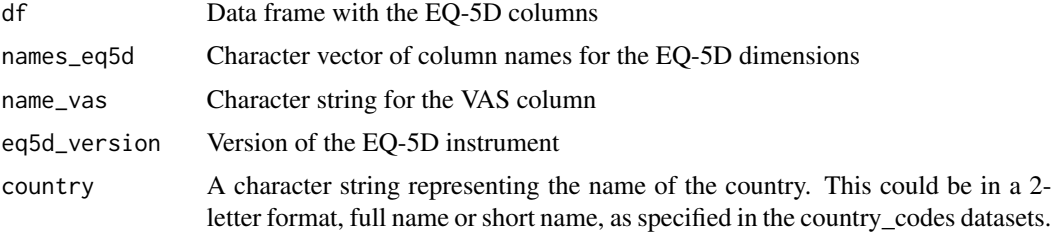

#### Value

Summary plot and data used for plotting

# Examples

```
tmp <- figure_3_5(df = example_data, country = "USA")
tmp$p
tmp$plot_data
```
make\_all\_EQ\_indexes *make\_all\_EQ\_indexes*

# Description

Make a vector containing all 5-digit EQ-5D indexes for -3L or -5L version.

# Usage

```
make_all_EQ_indexes(
 version = "5L",dim.names = c("mo", "sc", "ua", "pd", "ad")
)
```
# Arguments

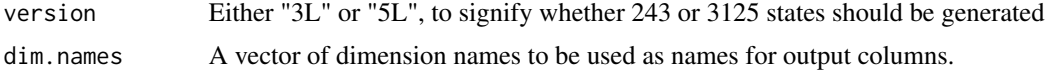

# Value

A vector with 5-digit state indexes for all 243 (-3L) or 3125 (-5L) EQ-5D health states

#### Examples

make\_all\_EQ\_indexes('3L')

<span id="page-35-0"></span>

# <span id="page-36-0"></span>Description

Make a data.frame with all health states defined by dimensions

#### Usage

```
make_all_EQ_states(
 version = "5L",dim.names = c("mo", "sc", "ua", "pd", "ad"),
  append_index = FALSE
)
```
#### Arguments

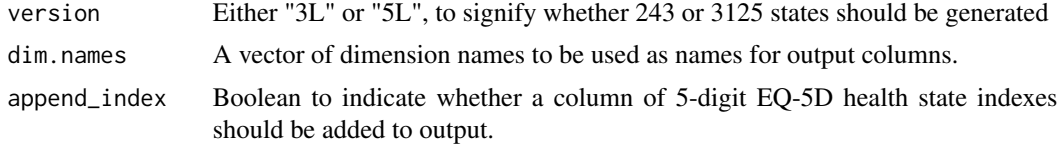

#### Value

A data.frame with 5 columns and 243 (-3L) or 3125 (-5L) health states

#### Examples

make\_all\_EQ\_states('3L')

make\_dummies *EQ\_dummies*

# Description

Make a data.frame of all EQ-5D dummies relevant for e.g. regression modeling.

#### Usage

```
make_dummies(
  df,
  version = "5L",
  dim.names = c("mo", "sc", "ua", "pd", "ad"),
  drop_level_1 = TRUE,
  add_intercept = FALSE,
```

```
incremental = FALSE,
 prepend = NULL,
 append = NULL,return_df = TRUE
)
```
# Arguments

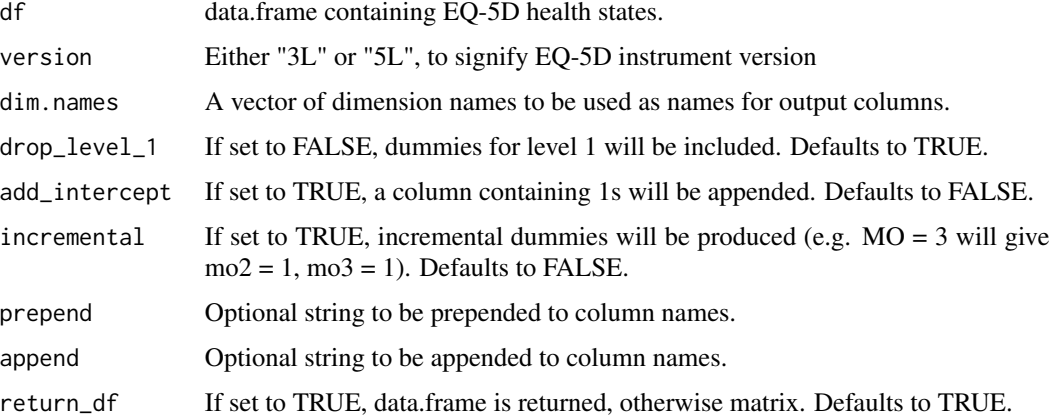

# Value

A data.frame of dummy variables

# Examples

```
make_dummies(make_all_EQ_states('3L'), '3L')
make_dummies(df = make_all_EQ_states('3L'),
            version = '3L',incremental = TRUE,
            add_intercept = TRUE,
            prepend = "d")
```
table\_1\_1\_1 *Table 1.1.1: Frequency of levels by dimensions, cross-sectional*

# Description

Table 1.1.1: Frequency of levels by dimensions, cross-sectional

# Usage

```
table_1_1_1(df, names_eq5d = NULL, eq5d_version = NULL)
```
# <span id="page-38-0"></span> $table_1_1_2$  39

# Arguments

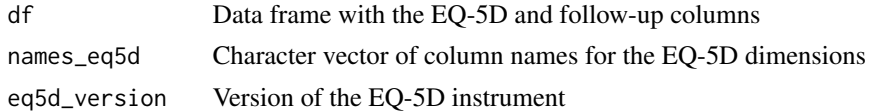

# Value

Summary data frame.

# Examples

```
table_1_1_1(df = example_data)table_1_1_1(df = example_data, eq5d_version = "3L")
```
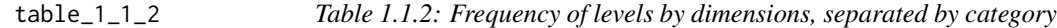

# Description

Table 1.1.2: Frequency of levels by dimensions, separated by category

# Usage

```
table_1_1_2(
  df,
  names_eq5d = NULL,
  name_cat = NULL,
  levels_cat = NULL,
  eq5d_version = NULL
\mathcal{L}
```
# Arguments

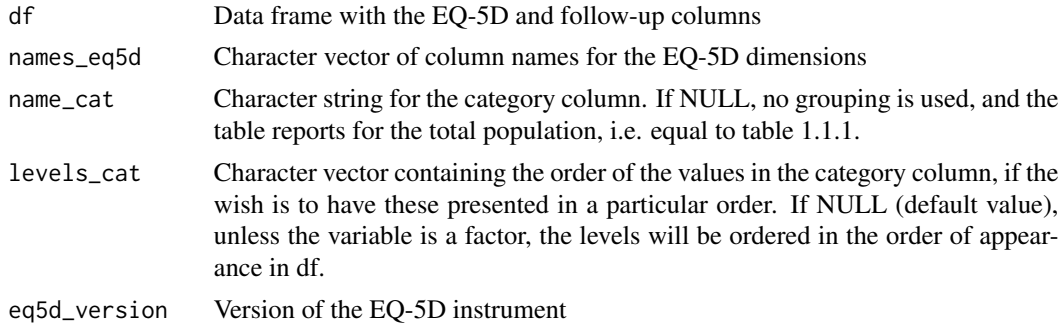

#### Value

Summary data frame.

# Examples

 $table_1_1_2(df = example_data, name_cat = "surgtype")$ 

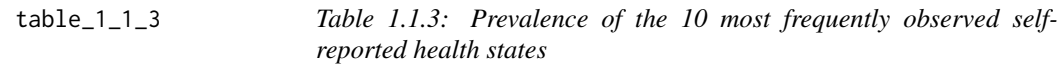

#### Description

Table 1.1.3: Prevalence of the 10 most frequently observed self-reported health states

# Usage

```
table_1_1_3(df, names_eq5d = NULL, eq5d_version = NULL, n = 10)
```
#### Arguments

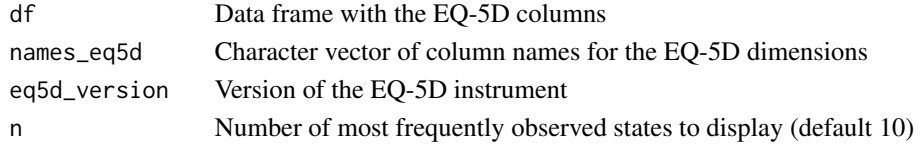

#### Value

Summary data frame

# Examples

 $table_1_1_3(df = example_data)$  $table_1_1_3(df = example_data, n = 5)$  $table_1_1_3(df = example_data, eq5d_version = "3L")$ 

table\_1\_2\_1 *Table 1.2.1: Frequency of levels by dimensions, by follow-up*

#### Description

Table 1.2.1: Frequency of levels by dimensions, by follow-up

#### Usage

```
table_1_2_1(
  df,
 names_eq5d = NULL,
 name_fu = NULL,
 levels_fu = NULL,
  eq5d_version = NULL
\mathcal{E}
```
<span id="page-39-0"></span>

# <span id="page-40-0"></span> $table_1_2_2$  41

# Arguments

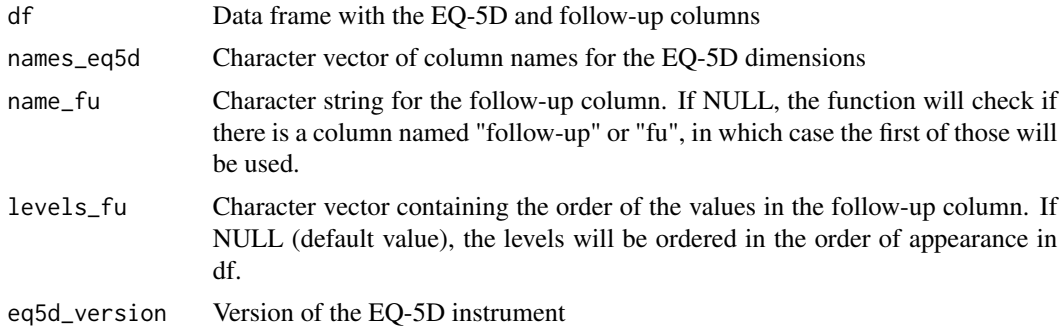

#### Value

Summary data frame.

# Examples

 $table_1_2_1(df = example_data)$ table\_1\_2\_1(df = example\_data, name\_fu = "month")

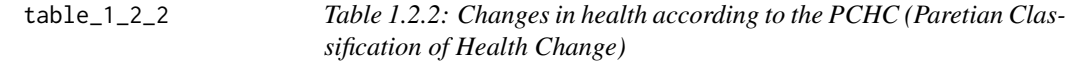

# Description

Table 1.2.2: Changes in health according to the PCHC (Paretian Classification of Health Change)

# Usage

```
table_1_2_2(
  df,
  name_id,
  name_groupvar,
  names_eq5d = NULL,
  name_fu = NULL,levels_fu = NULL
\mathcal{L}
```
# Arguments

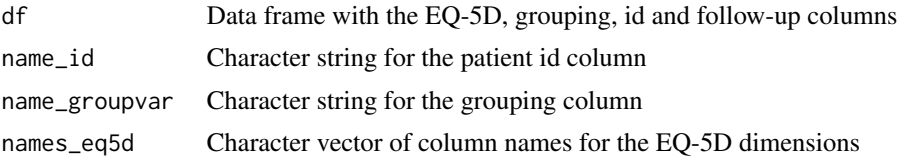

<span id="page-41-0"></span>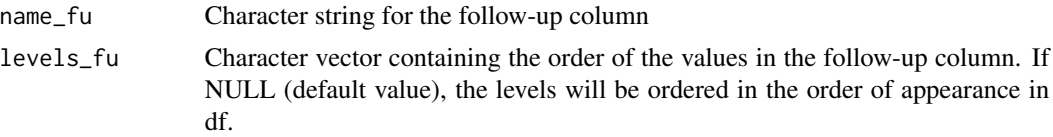

# Value

Summary data frame

# Examples

```
table_1_2_2(df = example_data, name_groupvar = "surgtype", name_id = "id")
```
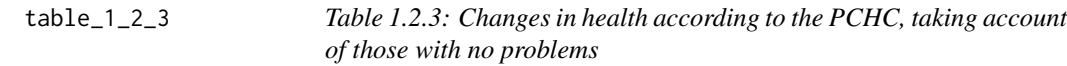

# Description

Table 1.2.3: Changes in health according to the PCHC, taking account of those with no problems

# Usage

```
table_1_2_3(
  df,
  name_id,
  name_groupvar,
  names_eq5d = NULL,
  name_fu = NULL,levels_fu = NULL
\mathcal{L}
```
# Arguments

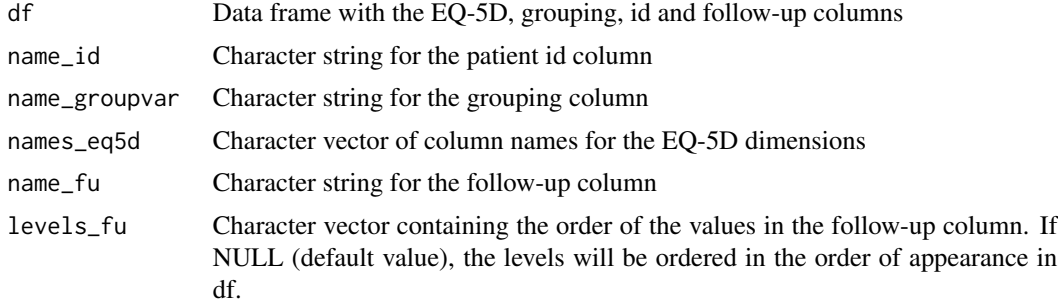

#### Value

Summary data frame

# <span id="page-42-0"></span> $table_1_2_4$  43

# Examples

table\_1\_2\_3(df = example\_data, name\_groupvar = "surgtype", name\_id = "id")

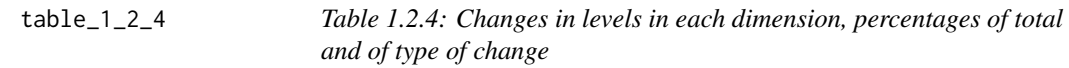

# Description

Table 1.2.4: Changes in levels in each dimension, percentages of total and of type of change

# Usage

table\_1\_2\_4(df, name\_id, names\_eq5d = NULL, name\_fu = NULL, levels\_fu = NULL)

# Arguments

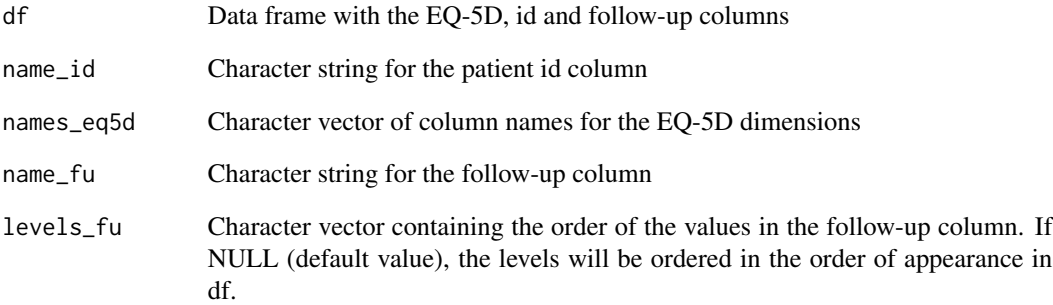

# Value

Summary data frame

# Examples

table\_1\_2\_4(df = example\_data, name\_id = "id")

<span id="page-43-0"></span>table\_1\_3\_1 *Table 1.3.1: Summary statistics for the EQ-5D values by all the different LSSs (Level Sum Scores)*

# Description

Table 1.3.1: Summary statistics for the EQ-5D values by all the different LSSs (Level Sum Scores)

# Usage

```
table_1_3_1(df, names_eq5d = NULL, eq5d_version = NULL, country)
```
# Arguments

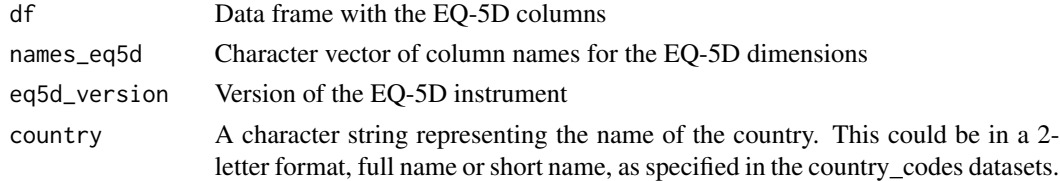

#### Value

Summary data frame

#### Examples

table\_1\_3\_1(df = example\_data, country = "USA") table\_1\_3\_1(df = example\_data, eq5d\_version = "3L", country = "USA")

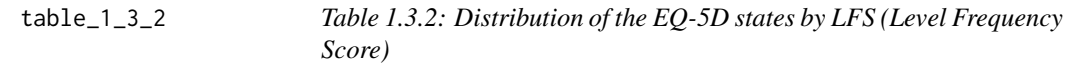

# Description

Table 1.3.2: Distribution of the EQ-5D states by LFS (Level Frequency Score)

#### Usage

table\_1\_3\_2(df, names\_eq5d = NULL, eq5d\_version = NULL)

#### Arguments

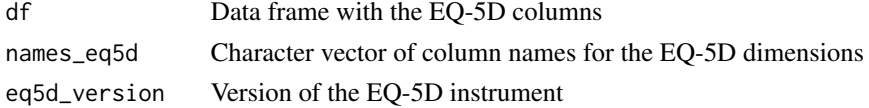

# <span id="page-44-0"></span> $table_1_3_3$  45

# Value

Summary data frame

#### Examples

 $table_1_3_2(df = example_data)$ table\_1\_3\_2(df = example\_data, eq5d\_version = "3L")

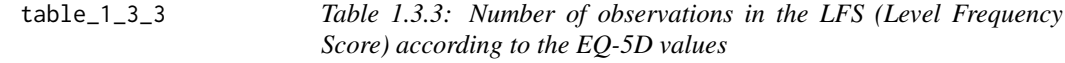

# Description

Table 1.3.3: Number of observations in the LFS (Level Frequency Score) according to the EQ-5D values

#### Usage

table\_1\_3\_3(df, names\_eq5d = NULL, eq5d\_version = NULL, country)

# Arguments

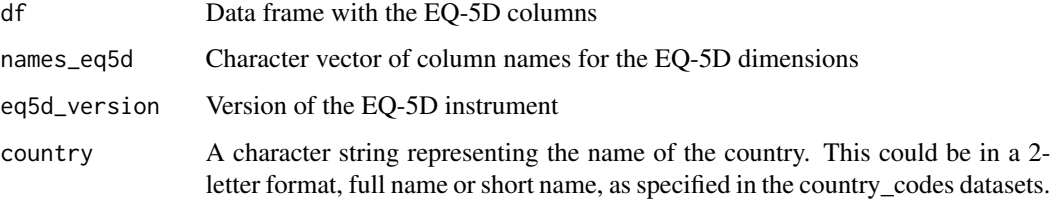

#### Value

Summary data frame

```
df <- example_data[example_data$surgtype == "Knee", ]
table_1_3_3(df = df,names_eq5d = c("mo", "sc", "ua", "pd", "ad"),
         eq5d_version = "5L",
         country = "USA")
```
<span id="page-45-0"></span>table\_1\_3\_4 *Table 1.3.4: Summary statistics of EQ-5D values by LFS (Level Frequency Score)*

# Description

Table 1.3.4: Summary statistics of EQ-5D values by LFS (Level Frequency Score)

#### Usage

```
table_1_3_4(df, names_eq5d = NULL, eq5d_version = NULL, country)
```
# Arguments

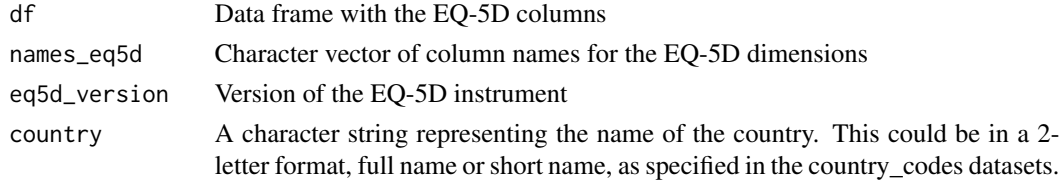

#### Value

Summary data frame

#### Examples

table\_1\_3\_4(df = example\_data, country = "Denmark") table\_1\_3\_4(df = example\_data, eq5d\_version = "3L", country = "Denmark")

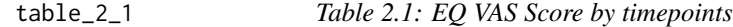

#### Description

Table 2.1: EQ VAS Score by timepoints

#### Usage

```
table_2_1(df, name_vas = NULL, name_fu = NULL, levels_fu = NULL)
```
# Arguments

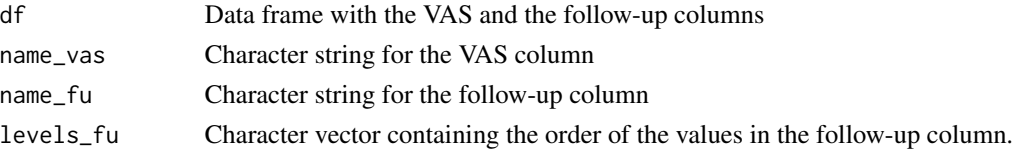

#### <span id="page-46-0"></span> $table\_2\_2$  47

# Value

Summary data frame

# Examples

```
table_2_1(df = example_data)
```
table\_2\_2 *Table 2.2: EQ VAS Scores frequency of mid-points*

# Description

Table 2.2: EQ VAS Scores frequency of mid-points

#### Usage

table\_2\_2(df, name\_vas = NULL, add\_na\_total = TRUE)

# Arguments

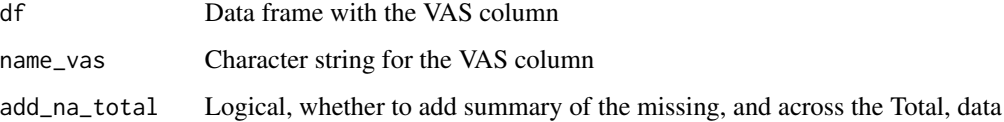

#### Value

Summary data frame

# Examples

table\_2\_2(df = example\_data)

table\_3\_1 *Table 3.1: EQ-5D values: by timepoints*

# Description

Table 3.1: EQ-5D values: by timepoints

#### Usage

```
table_3_1(
 df,
 names_eq5d = NULL,
 name_fu = NULL,
 levels_fu = NULL,
 eq5d_version = NULL,
  country
)
```
#### Arguments

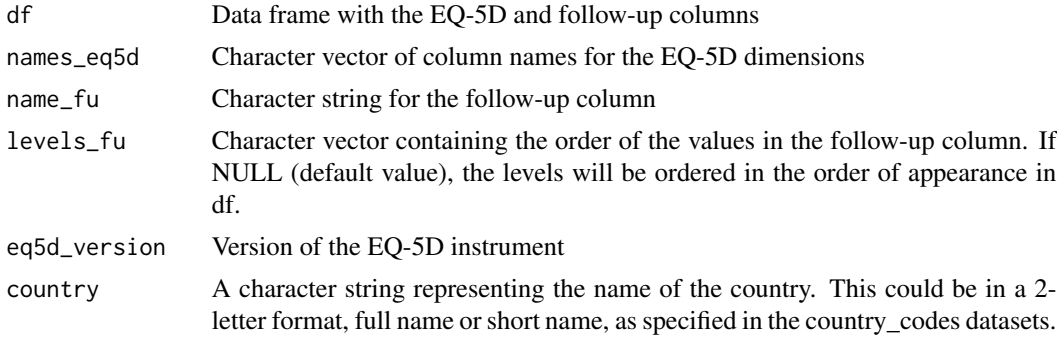

#### Value

Summary data frame

#### Examples

```
table_3_1(df = example_data, country = "USA")
table_3_1(df = example_data, eq5d_version = "3L", country = "Denmark")
table_3_1(df = example_data, country = "Denmark")
```
table\_3\_2 *Table 3.2 EQ-5D values: by groupvar*

#### Description

Table 3.2 EQ-5D values: by groupvar

# Usage

```
table_3_2(
 df,
 names_eq5d = NULL,
 name_fu = NULL,
 levels_fu = NULL,
```
<span id="page-47-0"></span>

```
name_groupvar,
  eq5d_version = NULL,
  country
\mathcal{L}
```
#### Arguments

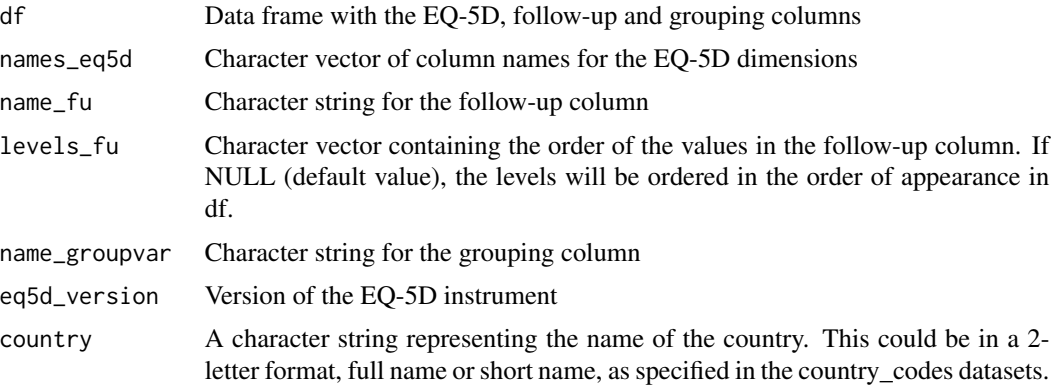

# Value

Summary data frame

# Examples

```
table_3_2(df = example_data, name_groupvar = "surgtype", country = "USA")
```
table\_3\_3 *Table 3.3 EQ-5D values: by age and groupvar*

# Description

Table 3.3 EQ-5D values: by age and groupvar

# Usage

```
table_3_3(
 df,
 names_eq5d = NULL,
 name_fu = NULL,
 levels_fu = NULL,
 name_groupvar,
 name_age,
 eq5d_version = NULL,
  country
\mathcal{L}
```
# Arguments

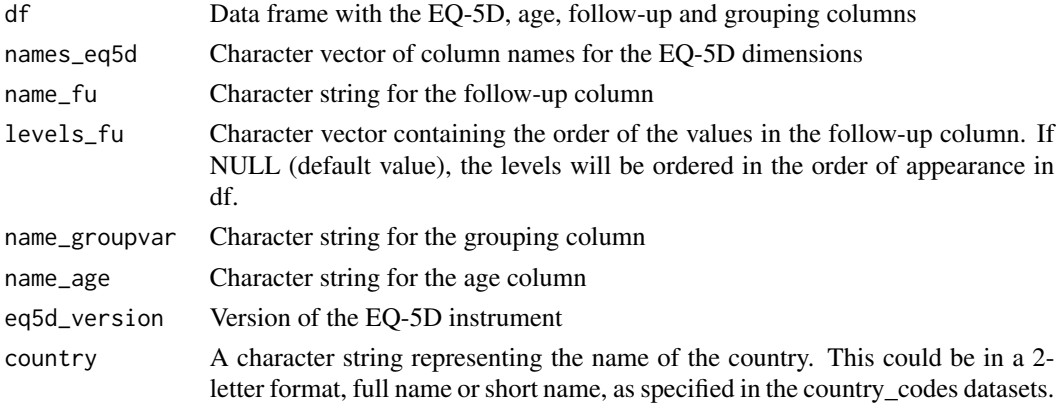

#### Value

Summary data frame

#### Examples

```
table_3_3(df = example_data, name_age = "age", name_groupvar = "surgtype",
  countery = "USA")
```
toEQ5Ddims *toEQ5Ddims*

# Description

Generate dimension vectors based on state index

# Usage

```
toEQ5Ddims(x, dim.names = c("mo", "sc", "ua", "pd", "ad"))
```
#### Arguments

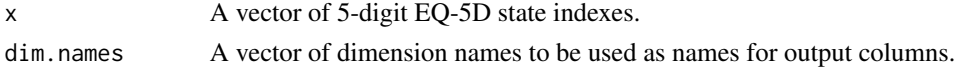

#### Value

A data.frame with 5 columns, one for each EQ-5D dimension, with names from dim.names argument.

```
toEQ5Ddims(c(12345, 54321, 12321))
```
<span id="page-49-0"></span>

<span id="page-50-0"></span>toEQ5Dindex *toEQ5DIndex*

# Description

Generate EQ-5D state vector from data.frame/matrix or named vector with dimensions.

# Usage

```
toEQ5Dindex(x, dim.names = c("mo", "sc", "ua", "pd", "ad"))
```
# Arguments

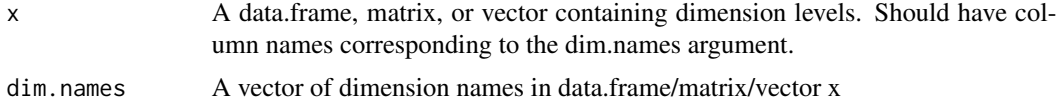

#### Value

A vector of 5-digit EQ-5D health state indexes.

```
toEQ5Dindex(c(1,2,3,4,5))
example_data <- as.data.frame(matrix(data = c(1, 2, 3, 4, 5, 1)5, 4, 3, 2, 1,
                                              3, 2, 1, 2, 3),
                                     ncol = 5,
                                     byrow = TRUE,
                                 dimnames = list(NULL, c("mo", "sc", "ua", "pd", "ad"))))
example_data$irrelevant <- c(6,5,3)
toEQ5Dindex(example_data)
```
# <span id="page-51-0"></span>Index

∗ datasets example\_data , [26](#page-25-0) .EQxwrprob , [5](#page-4-0) .add\_utility , [3](#page-2-0) .check\_uniqueness , [4](#page-3-0) .freqtab , [5](#page-4-0) .gen\_colours , [6](#page-5-0) .get\_lfs , [7](#page-6-0) .get\_names , [8](#page-7-0) .getmode , [7](#page-6-0) .modify\_ggplot\_theme , [8](#page-7-0) .pchc , [9](#page-8-0) .pchc\_plot\_by\_dim , [11](#page-10-0) .pchctab , [10](#page-9-0) .prep\_eq5d , [12](#page-11-0) .prep\_fu , [13](#page-12-0) .prep\_vas , [13](#page-12-0) .pstate3t5 , [14](#page-13-0) .pstate5t3 , [15](#page-14-0) .summary\_cts\_by\_fu , [15](#page-14-0) .summary\_mean\_ci , [16](#page-15-0) .summary\_table\_2\_1 , [17](#page-16-0) .summary\_table\_4\_3 , [17](#page-16-0) .summary\_table\_4\_4 , [18](#page-17-0) eq5d , [19](#page-18-0) eq5d3l , [20](#page-19-0) eq5d5l , [20](#page-19-0) eq5dy3l , [21](#page-20-0) eqvs\_add , [22](#page-21-0) eqvs\_display , [23](#page-22-0) eqvs\_drop , [23](#page-22-0) eqvs\_load , [24](#page-23-0) eqxw , [25](#page-24-0) eqxwr , [25](#page-24-0) example\_data , [26](#page-25-0) figure\_1\_2\_1 , [27](#page-26-0)

figure\_1\_2\_2 , [27](#page-26-0) figure\_1\_2\_3 , [28](#page-27-0) figure\_1\_2\_4 , [29](#page-28-0) figure\_1\_3\_1 , [30](#page-29-0) figure\_1\_3\_2 , [30](#page-29-0) figure\_2\_1 , [31](#page-30-0) figure\_2\_2 , [32](#page-31-0) figure\_3\_1 , [32](#page-31-0) figure\_3\_2 , [33](#page-32-0) figure\_3\_3 , [34](#page-33-0) figure\_3\_4 , [35](#page-34-0) figure\_3\_5 , [35](#page-34-0) make\_all\_EQ\_indexes, [36](#page-35-0) make\_all\_EQ\_states , [37](#page-36-0) make\_dummies, [37](#page-36-0) table\_1\_1\_1 , [38](#page-37-0) table\_1\_1\_2 , [39](#page-38-0) table\_1\_1\_3 , [40](#page-39-0) table\_1\_2\_1 , [40](#page-39-0) table\_1\_2\_2 , [41](#page-40-0) table\_1\_2\_3 , [42](#page-41-0) table\_1\_2\_4 , [43](#page-42-0) table\_1\_3\_1 , [44](#page-43-0) table\_1\_3\_2 , [44](#page-43-0) table\_1\_3\_3 , [45](#page-44-0) table\_1\_3\_4 , [46](#page-45-0) table\_2\_1 , [46](#page-45-0) table\_2\_2 , [47](#page-46-0) table\_3\_1 , [47](#page-46-0) table\_3\_2 , [48](#page-47-0) table\_3\_3 , [49](#page-48-0) toEQ5Ddims , [50](#page-49-0) toEQ5Dindex , [51](#page-50-0)